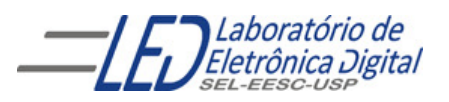

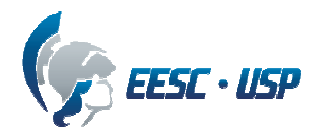

## **Departamento de Engenharia Elétrica e de Computação SEL 384 – Laboratório de Sistemas Digitais I Profa. Luiza Maria Romeiro Codá**

# **PRÁTICA Nº2**

# **"CARACTERÍSTICAS ELÉTRICAS DOS CIs"**

#### **1. Objetivos:**

- Aprender quais os cuidados a serem tomados ao ligar um circuito a outro de mesma família (ex: TTL) e de famílias diferentes (ex: TTL e CMOS)
- Obter experimentalmente o fan-out do CI

#### **2. Lista de Material:**

CI's: 74LS00, 74LS04, 4069 Potenciômetro 470 Ω ou qualquer valor até 1KΩ Painel, cabos de ligações. Dois multímetros (voltímetro e amperímetro) **Observação: informações sobre os CIs se encontram na pasta Componentes**

#### **3. Procedimento Experimental:**

#### **3.1 Medida do fan-out:**

**3.1.1** Calcule o fan-out teórico para a porta NAND ( CI 7400) através da expressão **(1)** abaixo, obtendo os valores de **IoH** max , **IoL** max ,**IiH** max **, IiL** max**,** nas especificações do fabricante.

$$
Fan-out = min (n_H, n_L)
$$

Onde:

$$
n_{H} = \left| \frac{I_{\text{off max}}}{I_{\text{iff max}}} \right| \qquad \text{(1a)} \qquad \text{e} \quad n \qquad \qquad n_{L} = \left| \frac{I_{\text{of max}}}{I_{\text{if max}}} \right| \qquad \text{(1b)} \tag{1}
$$

- **3.1.2** Ligue a saída de uma porta NAND à entrada de duas outras portas NAND, como mostra a Figura 1(a), e preencha a tabela Tabela I na Folha de Respostas. Os parâmetros da Tabela I são medidos em relação à porta1. Acrescente mais duas portas NAND, Figura 1(b) e refaça as medidas completando a Tabela I.
- **3.1.3** Com os valores obtidos da Tabela I obtenha a expressão da reta de I x N e estime o valor máximo de N para  $I_{oh\, max}$  (N<sub>H</sub>)e  $I_{oL\, max}$  (N<sub>L</sub>), obtidos nas especificações do fabricante de dispositivos TTL, na pasta **COMPONENTES**. O fan-out, experimental será o mínimo  $[N_H e N_L]$ . que representa o número máximo de portas que poderiam ser ligadas á saída de uma porta .Compare o valores experimental com o teórico obtido pela expressão **(1)** e discuta os resultados obtidos. Discuta sobre os resultados

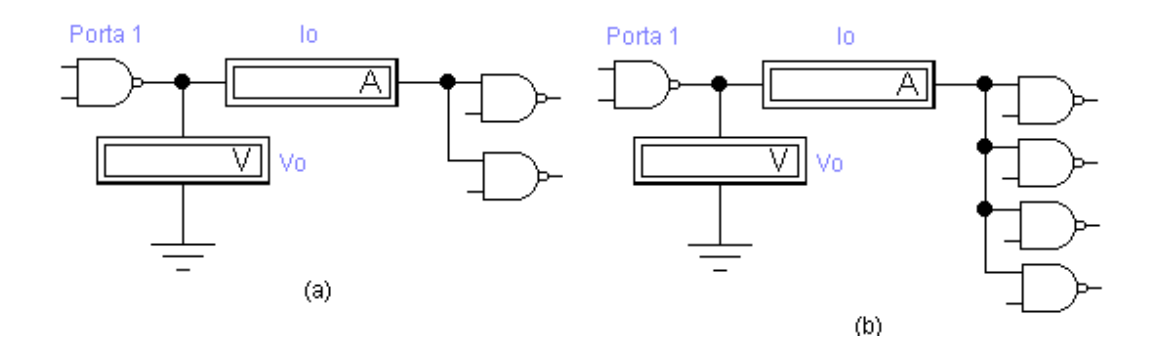

 **Figura 1. Circuito para medida do fan-out de uma porta NAND.** 

**3.1.4** Verifique os valores de tensões V<sub>oL</sub> e V<sub>oH</sub> medidos para 2 e 4 portas, compare com os valores de V<sub>oLmax</sub> e V<sub>oHmin</sub> obtidos das especificações do fabricante. Verifique que a corrente é que é o fator limitante para ligar portas em paralelo na saída da mesma porta. Explique por que?

#### **3.2 Compatibilidade entre CIs de famílias diferentes:**

**3.2.1** Verifique, através das informações do fabricante, que não existe nenhuma incompatibilidade nos níveis lógicos do circuito da Figura 2, inversor CMOS (CD4069) acionando um inversor TTL (74LS04). Explique o porque. Não precisa montar.

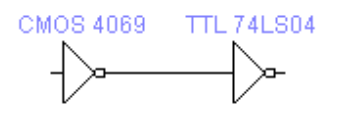

 **Figura 2 Porta CMOS acionando uma porta TTL.**

 **3.2.2** Analise os valores das características elétricas dos CIs 74LS04 e 4069 e verifique se é possível utilizar um inversor TTL (74LS04) para acionar um inversor CMOS. (4069) diretamente. Caso não seja possível, verifique onde ocorre incompatibilidade nos níveis lógicos. Explique por quê?

Para corrigir a incompatibilidade, monte o circuito da Figura 3, para tal calcule Ri, através das expressões (12.1) e (12.2) do arquivo "Introdução", sabendo-se que:

CMOS: 4069:  $V_{iHmin} = 4Volts$  $C_i = 15$  p F  $t = 90$  ns TTL: 74LS04:  $V_{\text{ol,max}} = 0.4V$  $I_{\text{ol,max}} = 8 \text{mA}$ 

Varie a tensão na entrada do TTL (V<sub>i TTL</sub>) e verifique a tensão na saída do CMOS  $(V<sub>o cmos</sub>)$ . Verifique se a faixa em que a tensão no TTL  $(V<sub>i TTL</sub>)$  que é nível alto corresponde a nível alto na saída do CMOS ( $V_{o\ cmos}$ ). Da mesma forma verifique se a faixa em que a tensão no TTL ( $V_{i TTL}$ ) que é nível baixo, corresponde à nível baixo na saída do CMOS.( $V_o$ cmos). Para isso verifique essa faixa nas especificações do fabricante. Discuta o resultado obtido.

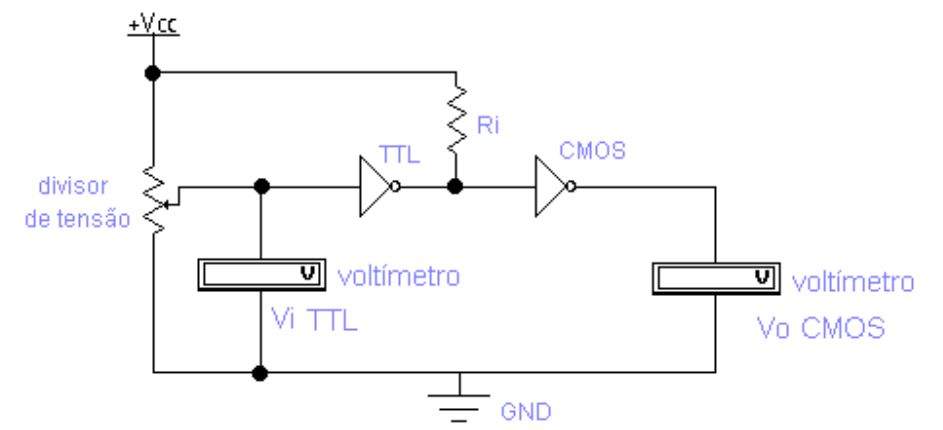

**Figura 3 Circuito a ser montado, porta TTL acionando porta CMOS, com interface para compatibilidade entre famílias diferentes.** 

**3.2.3 Calcule a imunidade de ruído dos dois CIs utilizados no item 3 (verificar nas especificações do fabricante). A expressão se encontra na Apostila de Laboratório.** 

- **3.2.4 Verifique o atraso de propagação para os dois CIs utilizados no item 1 (verificar nas especificações do fabricante).**
- **3.2.5 Com base nos valores encontrados nos itens 3.2.3 e 3.2.4 compare os dois CIs e conclua a respeito.**

#### **4. Questões:**

**4.1** Procure nos sites citados no arquivo "INTRODUÇÃO", o preço dos CIs utilizados nesta prática.

#### **5. Bibliografia:**

- Fregni, E. & Saraiva, A.M., "Engenharia do Projeto Lógico Digital", Ed. Edgard Blücher Ltda.
- Tocci, J.R., "Sistemas Digitais- Princípios e Aplicações", Ed. Prentice Hall do Brasil
- Roteiro de Teoria e Prática do Módulo Digital Avançado 8810 DATAPOOL.

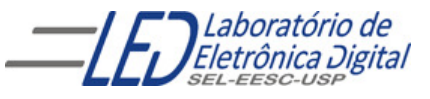

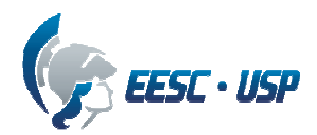

## **Departamento de Engenharia Elétrica e de Computação SEL 384 – Laboratório de Sistemas Digitais I Profa. Luiza Maria Romeiro Codá**

# **FOLHA DE RESPOSTAS: PRÁTICA Nº2**

# **"CARACTERÍSTICAS ELÉTRICAS DOS CIs"**

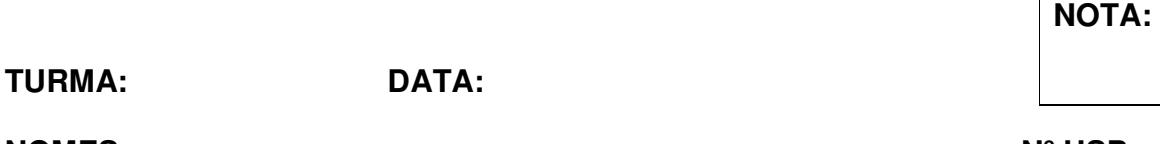

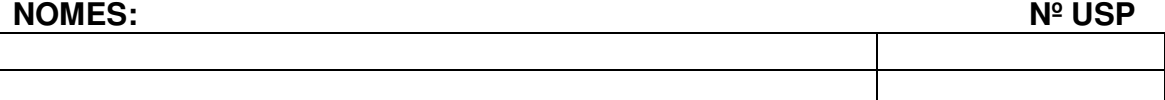

### **3.1 FAN-OUT:**

### **3.1.1 Fan-out teórico:**

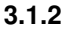

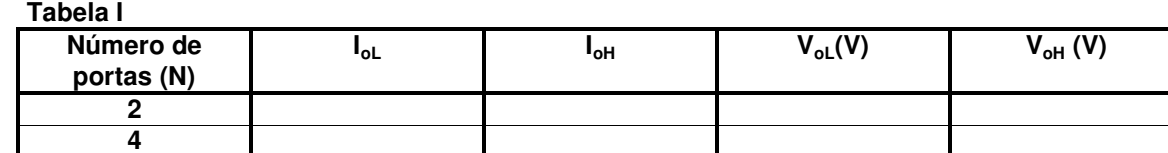

**3.1.3 Cálculo do Fan-out experimental** 

**Comparação entre Fan-out experimental e Fan-out teórico:** 

**3.1.4 RESP:** 

### **3.2 COMPATIBILIDADE ENTRE CIs DE FAMÍLIA DIFERENTES:**

**3.2.1** CMOS (CD4069) acionando um inversor TTL (74LS04):

**3.2.2** Verificação da compatibilidade de TTL (74LS04) acionando um inversor CMOS (CD4069):

**Cálculo de Ri:** 

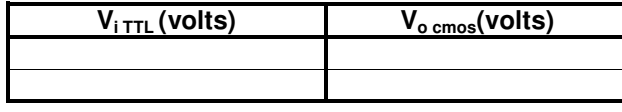

**Conclusão:** 

**3.2.3 Imunidade ao ruído** 

# **3.2.4 Tempo de Propagação:**

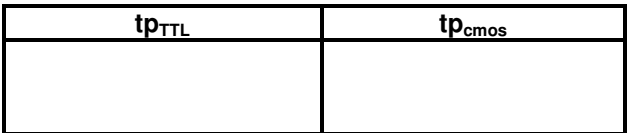

**3.2.5 RESP:**